## PP41D-1425

This material is based upon work sponsored by the National Science Foundation. Any opinions, findings, and conclusions or recommendations expressed in this material are those of the author(s) and do not necessarily reflect the views of the NSF.

## lizb@colorado.edu

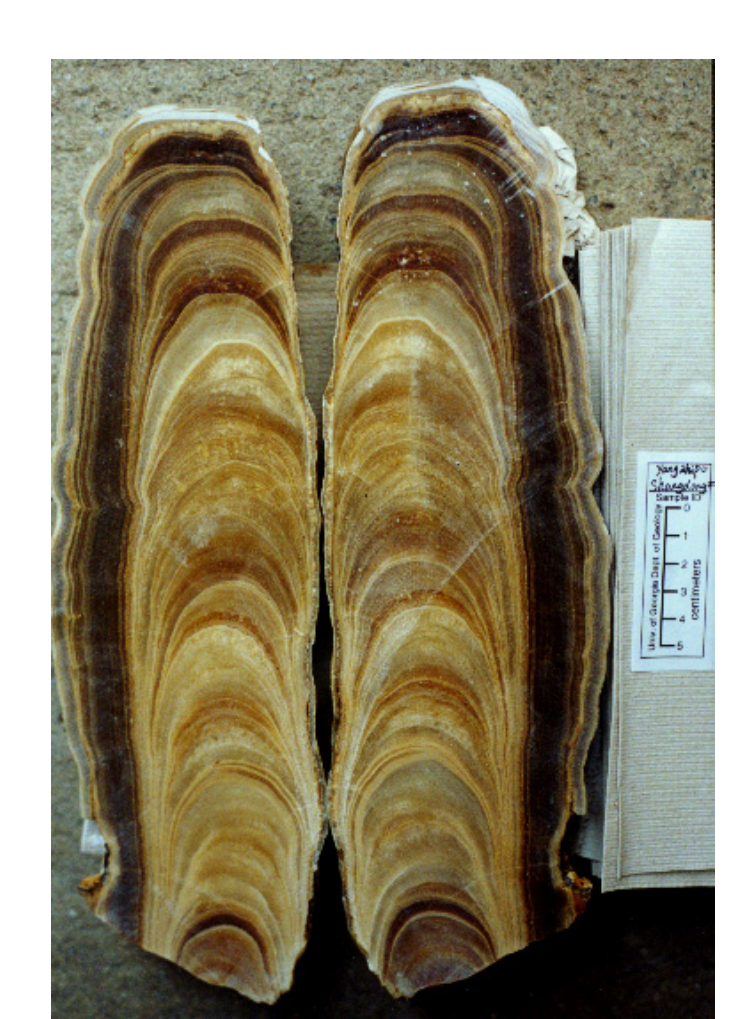

# CSciBox: A Software System for Age-Model Construction and Evaluation

## **What this means for you:** • Create new analysis programs without doing any coding • Easy to define, run, and evaluate *variants* of a particular analysis • Can plug in your own code, which then inherits CSciBox's GUI, etc. • Workflows stored *with the data*  $\rightarrow$ analyses are transparent, repeatable,

and easy to update

www.cs.colorado.edu/~lizb/cscience.html

## Ice-core age models, too:

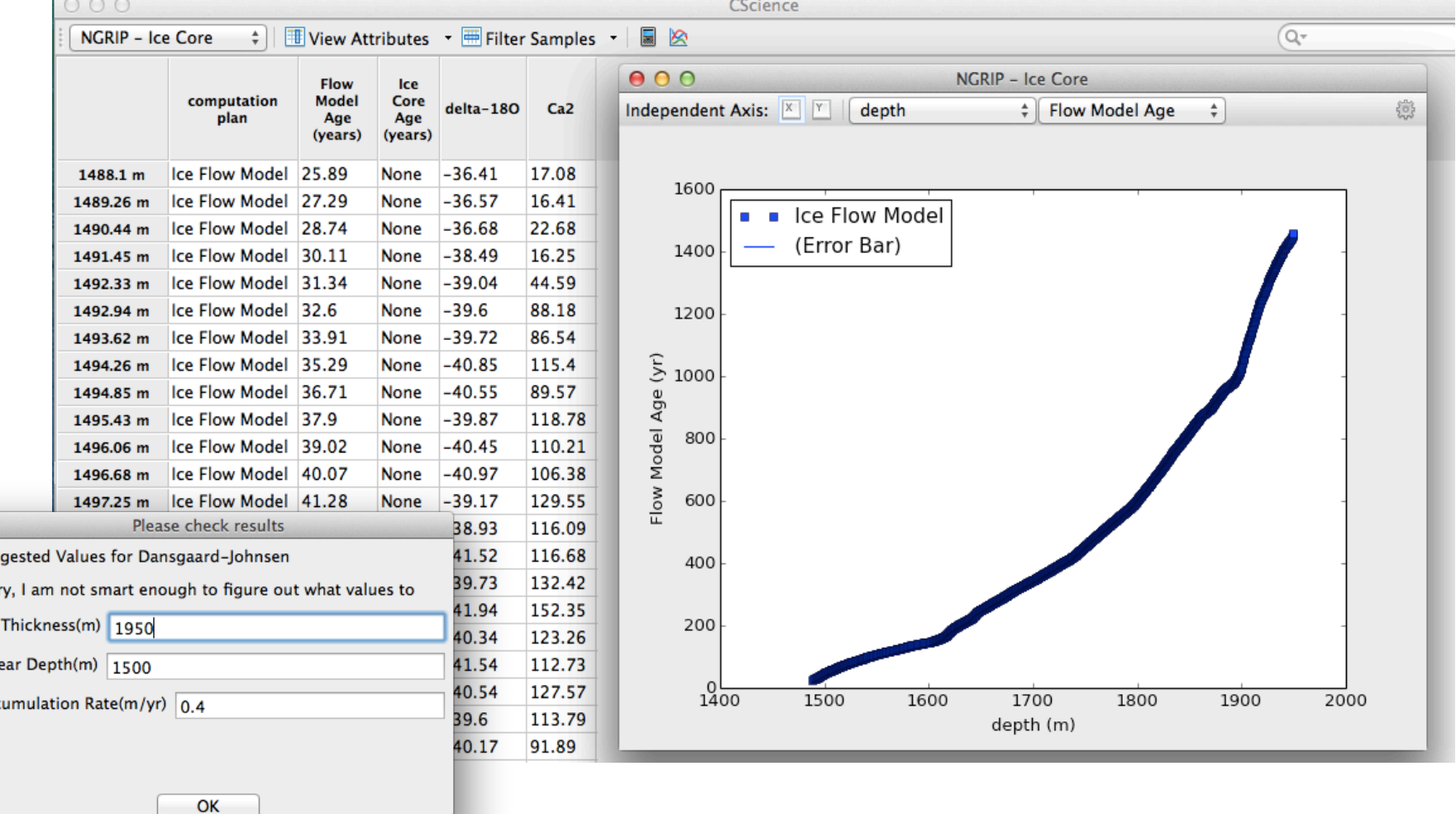

## **We are trying to build— and support — a user community. Please join us!**

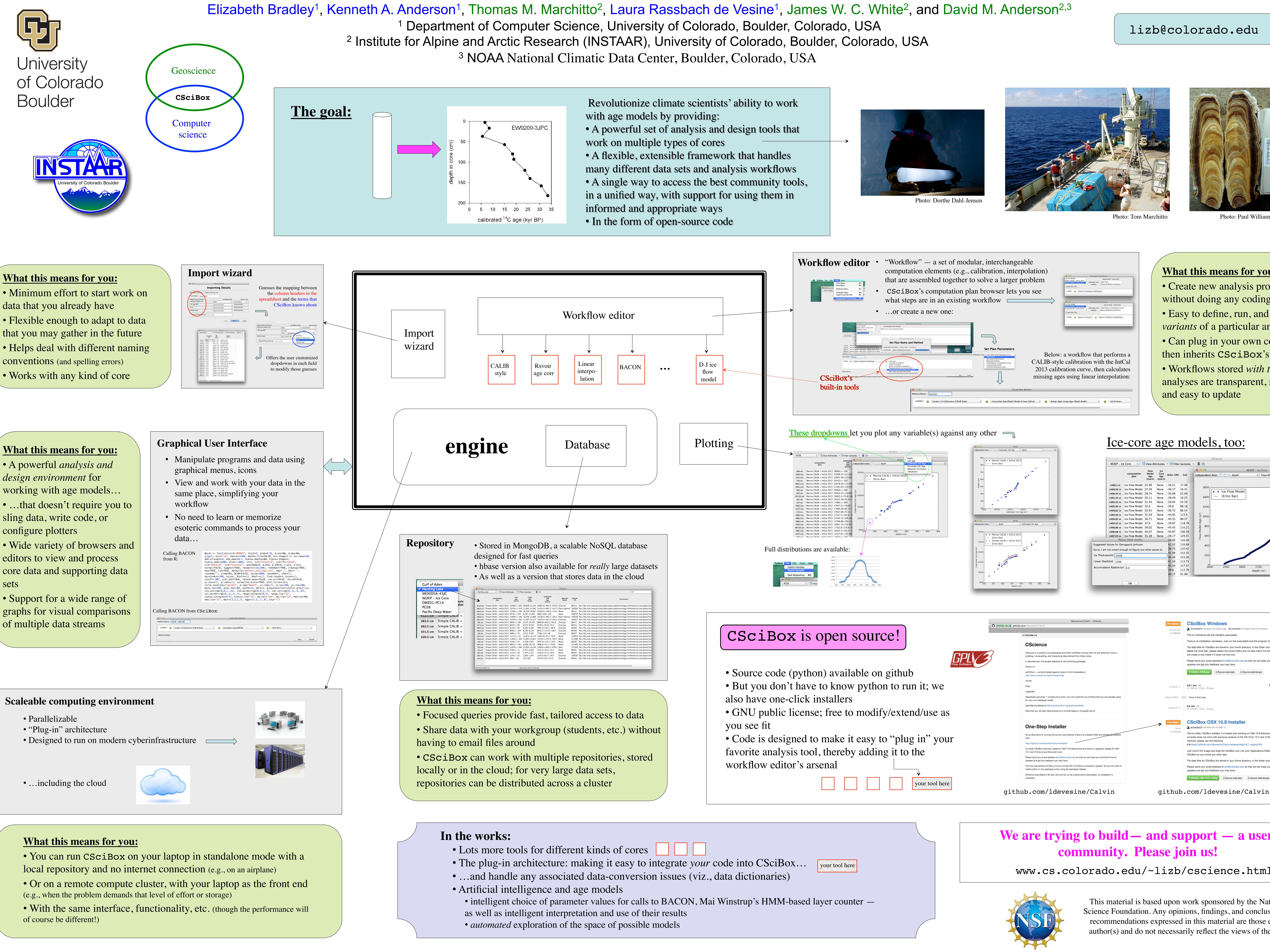

- 
- 
- 

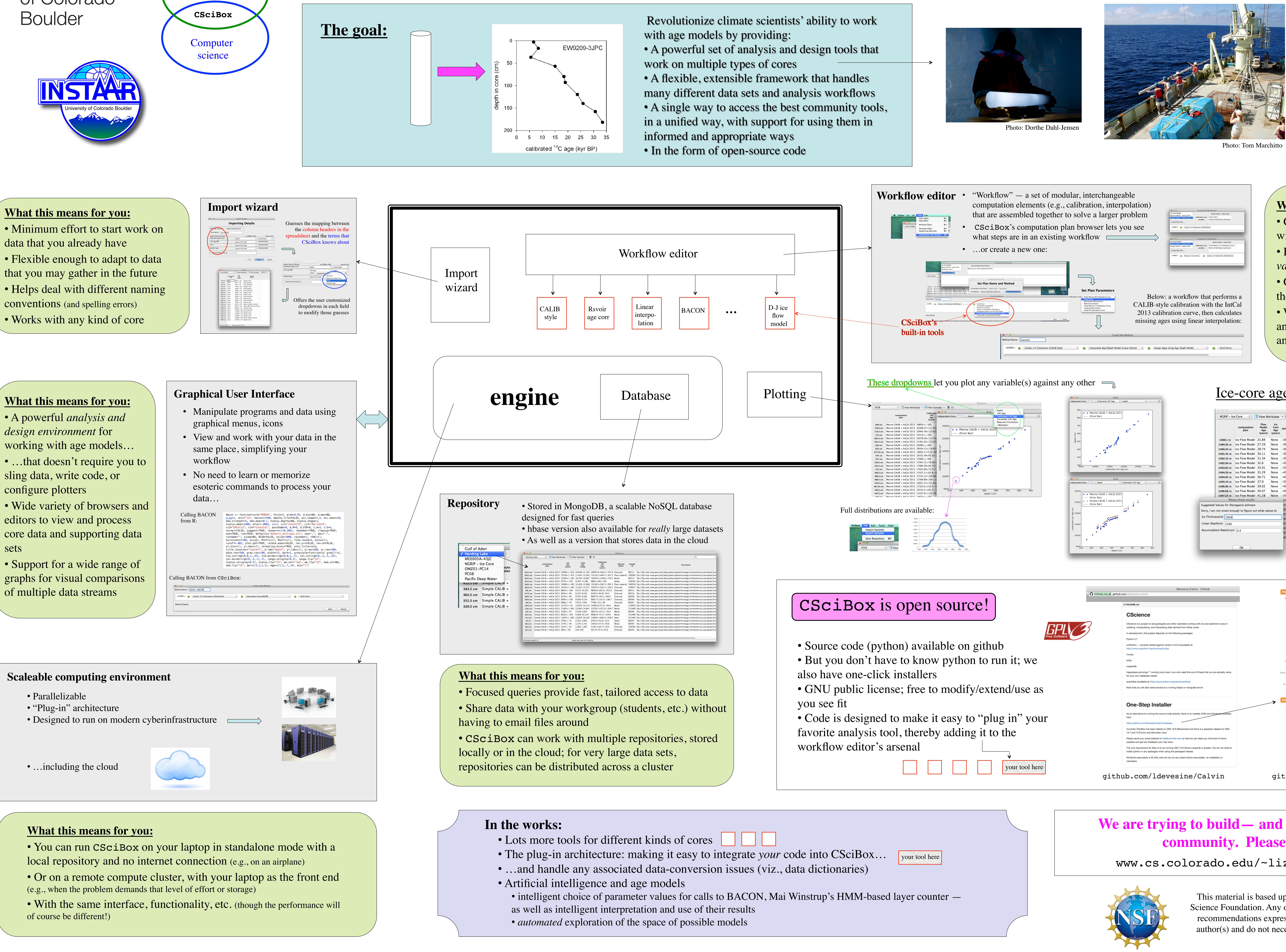

- 
- 
- 
- 
- 
- 

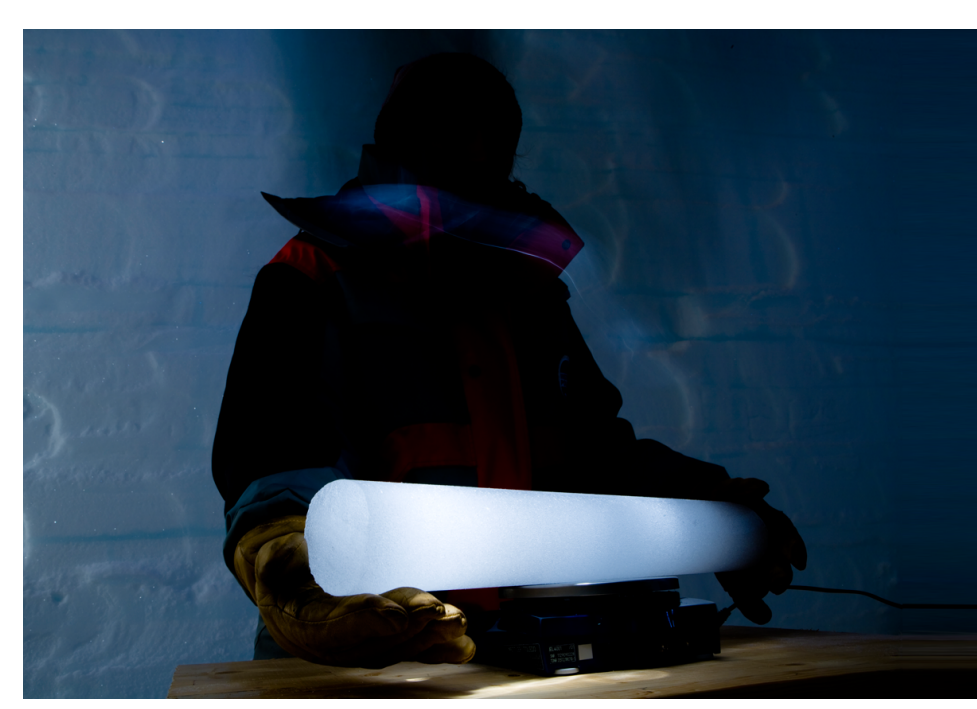

**…**

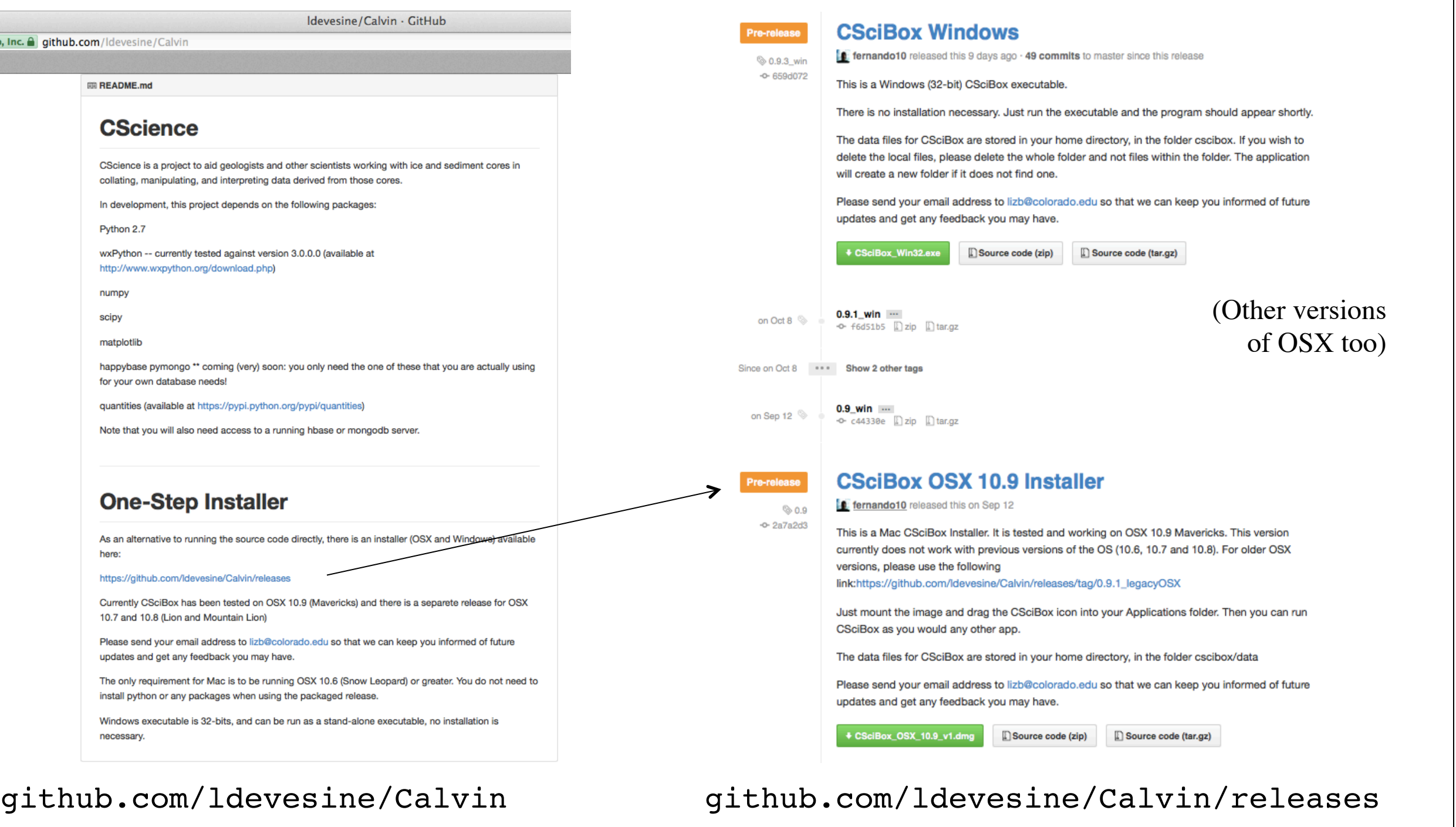